1

# Praxis der ProgrammierungZeichenketten (Strings), Ein- und Ausgabe

### Institut für Informatik und Computational Science Universität Potsdam

Henning Bordihn

 $Einige Folien gehen auf A. Terzibaschian zurück.$ 

### Zeichenketten (Strings)

- $\bullet$  String  $=$  Zeichenkette
- konstante (unveränderliche) Strings in Anführungszeichen definiert
	- bisher als Parameter von printf
	- printf("Ich bin ein String.");
- allgemein: Zeichenkette ist Folge von Character-Werten
- Datentyp: Array vom Typ char

# Strings (2)

- sind char-Arrays mit **Nullzeichen** '\0' als Markierung des Stringendes
- Viele String-Funktionen benötigen das Nullzeichen.  $\rightsquigarrow$  bei Definition des Arrays einplanen! char vorname  $[6] = \{ 'N', 'a', 'd', 'j', 'a', ' \0' \};$
- Initialisierung mit konstanter Zeichenkette: char vorname  $[6] = "Nadia";$  $\rightsquigarrow$  automatisches Anfügen des Nullzeichens
- Erinnerung: Arrays sind Pointer auf das erste Element char \*vorname <sup>=</sup> "Nadja"; (ist Pointer auf char, nämlich auf den ersten Buchstaben)

# Statische  $\emph{versus}$  dynamische Strings

- statische Strings
	- char-Pointer mit konstantem String initialisiert: char \*str <sup>=</sup> "Hallo";
	- $-$  Pointer auf statischen Speicherblock direkt im Binärcode
		- $\rightsquigarrow$  String darf nur gelesen werden
		- $\rightsquigarrow$  Veränderung z.B. von $\;$  str $[500]$  löst  ${\bf segmentation}$  fault aus oder kann zu schweren Fehlern führen (u.U. Änderung am Maschinencode)
	- Pointer kann aber auf andere Adresse umgesetzt werden

### • dynamische Strings

- Definition als char-Array: char str[] <sup>=</sup> "Hallo";
- Normale Zugriffsmöglichkeiten wie bei allen Arrays
	- $\leadsto$  Überschreiben einzelner Buchstaben im String möglich
- $\leadsto$  Pointer  $\texttt{str}$  ist konstant (kann nicht umgesetzt werden)

#### Statische Strings benutzen

• Zugriff auf einzelne Zeichen, z.B.:

```
char *str = "Hallo":char c1 = str[0]; // == 'H' (in str nicht veraendern!!!)
char c2 = str[1]; // == 'a' (in str nicht veraendern!!!)
char c3 = str[5]; // == ' \0' (in str nicht veraendern!!!)
str = "String"; // erlaubt, da str nicht konstant
```
- Ausgabe des gesamten Strings mit printf: printf(str); oder printf("... %s ...", str);
- $\rightsquigarrow$  Formatelement  $\;\;\%$ s zum Integrieren in formatierte Ausgaben, Ubergabe eines char-Pointers  $(str)$

### Dynamische Strings benutzen

- lesender Zugriff wie bei statischen Strings
- außerdem schreibender Zugriff auf einzelne Buchstaben
- $\bullet$  Definition z.B. mit offenen Arrays möglich

```
char str [] = "Hallo"; // char-Array mit 6 Komponenten
                     // liefert char-Pointer auf das 'H'
str[1] = 'e'; 			// wandelt den String in "Hello"
str = "String"; // verboten, da Pointer str konstant
str++; // verboten, da es Konstante veraendern wuerde
```
### Dynamische Strings benutzen (2)

 $\bullet\,$  Einlesen des Strings möglich, z.B. mit  $\,$ s $\,$ anf $\,$  oder f $\,$ get $\,$ s:

```
char str2[1024];
printf("Geben Sie Ihren Namen ein!");
fgets(str2, 1024, stdin); // max. 1023 Zeichen (warum?)
                            // von stdin lesen
                            // und ab Adresse str2 speichern
```
#### char  $*$  fgets (char  $*$  s, int size, FILE  $*$  stream);

- liest size-1 Zeichen aus stream oder bis '\n' oder **EOF** und speichert sie in s
- $-$  ' $\nabla$ ' wird mit gespeichert und ' $\nabla$ ' angehängt
- übergibt Pointer <mark>s</mark>

### Standardfunktionen zur Eingabe aus stdio

- char \* fgets (char \* s, int size, FILE \* stream);
	- liest size-1 Zeichen aus stream oder bis '\n' oder **EOF** und speichert sie in s
	- '\n' wird mit gespeichert und '\0' angeh¨angt
	- übergibt Pointer <mark>s</mark>
- char \* gets (char \* s);
	- liest von stdin bis '\n' oder **EOF** in char-Array s
	- ersetzt '\n' bzw. EOF durch das Nullzeichen
	- übergibt Pointer <mark>s</mark>
- *Warum ist gets im Vergleich zu fgets gefährlich*?

# Standardfunktionen zur Eingabe aus stdio (2)

- $\bullet$  int scanf (const char  $*$  format,  $\ldots$ );
	- Argumente nach dem Formatstring sind Adressen von Variablen,
	- Speichern der Werte aus stdin auf diesen Adressen
	- Anzahl und Typen der Formatelemente mussen zu den adressierten Variablen ¨ passen (sonst unbestimmtes Verhalten)
	- <mark>– Rückgabewert: Anzahl der erfolgreich eingelesenen Wert</mark>e
- Beispiel:

```
int zahl;
printf ("\nEingabe: ");
scanf("%d", &zahl);
```

```
printf ("\nDer Wert %d wurde eingelesen.\n", zahl);
```
- andere Zeichen als Formatelemente im Formatstring möglich:
	- scanf() liest diese Zeichen und ignoriert sie fur den <sup>R</sup> ¨ uckgabe-String ¨
	- stellt sie in stdin zurück
	- $-$  verhält sich so, bis ' $\n\lambda$ ' gelesen wird

```
float t;
printf("Temperatur im Format xx C: ");
scanf("%f C", &t);
t = (9. * t) / 5. + 32.;
printf("\nTemperatur in Fahrenheit: %f F", t);
```
 $\rightsquigarrow$  Kein Newline-Zeichen '\n' im Formatstring von  $\texttt{scanf}()!$ 

 $\bullet$  "bewusstes" Ignorieren von zum Formatstring passenden Eingaben durch \* nach %: Lesen ohne zu speichern

```
Datei date<mark>n.</mark>txt enthält
Artikel: Tisch Vorrat: 8 Einzelpreis: 290
```
Aufgabe: C-Programm prog.c soll Wert des Lagerbestands ermitteln:

```
int anzahl;
int einzelpreis;
scanf("%*s %*s %*s %d %*s %d", &anzahl, &einzelpreis);
printf("\nWert des Lagerbestands: %d", anzahl * einzelpreis);
```
zu starten mit prog <sup>&</sup>lt; daten.txt

# <mark>Besonderheiten in der Signatur von</mark> scanf

int scanf (const char \* format, ...);

- $\bullet \ \ldots Ellipse$ 
	- muss nach dem letzten expliziten formalen Parameter stehen
	- Anzahl (und Typen) weiterer Parameter offen
	- Beispiel:

```
int ellipse_func (int n, double x, ...);
...
ellipse_func(4, 5.6, "String"); // o.k.
ellipse_func(4, 5.6, 7, 8.9); // o.k.<br>ellipse_func(4, 5.6); // o.k.
                         \frac{1}{6} o.k.
ellipse_func(4); \frac{1}{2} // Fehler!!!
```
 $\bullet$  const char  $\ast$  format  $\rightsquigarrow$  Array-Elemente (String) konstant char  $*$  const format  $\rightsquigarrow$  Pointer konstant

# Standardfunktionen zur Eingabe aus stdio (3)

- int getchar ();
	- liest einzelne Zeichen aus dem Eingabestrom stdin
	- liefert ein unsigned char, das in int konvertiert wird
	- $-$  zeilengepuffert (wartet auf  $\mathtt{RETURN})$

```
#define LEN 40
...
char str[LEN];
int char_in;
int i = 0;
while(i < LEN && (char_in = getchar()) != '\n\timesstr[i++] = (char) char_in;
```
# Anwendung: Leeren des Eingabepuffers von scanf

Problem: Fehlerhafte Eingabe für scanf verbleibt im Eingabepuffer  $\leadsto$  nächster Aufruf von  $\texttt{scanf}$  beginnt dort zu lesen

```
int c, status, zahl;
status = scant("%d", &zah1);if (status == 0)doc = getchar();
  while (c := 'n');
```
#### Standardfunktionen zur Ausgabe aus stdio

- int printf (const char \* format, ...);
- int puts (const char \* s);
	- schreibt übergebenen String s nach stdout
	- kopiert das Nullzeichen *nicht* mit
	- fügt ein '∖n' an
- geben die Länge der ausgegebenen Strings zurück

# Übergabe von Strings als Parameter

- **Übergabe** eindimensionaler Arrays an Funktionen: formale Parameter als
	- offenes Array oder
	- Pointer auf den Komponententyp
- •• Anwendung bei Übergabe von Zeichenketten (char-Array)

```
int lengthOfString(char * ar) { int main() { int i = 0; char *s =
  int i = 0;<br>
while \{ar[i] \mid = \sqrt{0'}\} { char *s = "Hallo Du!";
                                   int n = lengthOfString(s);i++; ...
  } }
  return i;
}
```
### Standardfunktionen zur Stringverarbeitung

- in Header-Datei <string.h>:
- size\_t strlen (const char \* s); Länge char \* strcpy (char \* dest, const char \* src); Kopieren<br>char \* strcat (char \* dest, const char \* src); Anhängen char  $*$  strcat (char  $*$  dest, const char  $*$  src); int strcmp (const char \* s1, const char \* s2); Vergleichen int strncmp (const char  $*$  s1, const char  $*$  s2, size\_t n); Vergleichen (0 bei Gleichheit, d.h. wenn \*s1 == \*s2)
- Nullzeichen '\0' entscheidend für korrektes Arbeiten
- size\_t vordefinierter Datentyp als Rückgabetyp des sizeof-Operator (ist meist unsigned int oder unsigned long)

# Warum Stringfunktionen wie strcpy ?

- Aufgabe: Kopieren von String src in String dest
- naives Herangehen: dest <sup>=</sup> src;  $\rightsquigarrow$  Was passiert?
- • $\bullet$  Übergabe des Pointers
	- $\leadsto$  Jede Änderung an $^{\,}$  dest $^{\,}$  auch in $^{\,}$  src $^{\,}$  und umgekehrt
- strcpy ändert keinen Pointer, sondern kopiert den Inhalt von src an die Stelle dest  $\rightsquigarrow$  Verdopplung des Strings im Speicher

# Vergleichen mit strcmp und strncmp

- $\bullet$  int str $\mathsf{cmp}$  (const char  $\ast$  s1, const char  $\ast$  s2)
	- zeichenweiser Vergleich bis Unterschied oder '\0'
	- <mark>– Rückgabewert ist</mark>
		- < <sup>0</sup> wenn erster String lexikographisch kleiner
		- > 0 wenn erster String lexikographisch größer 0 bei Gleichheit
- $\bullet$  int strncmp (const char  $*$  s1, const char  $*$  s2, size\_t n)
	- wie strcmp mit zusätzlichem Abbruchkriterium
	- Abbruch, wenn Unterschied, '\0' oder <sup>n</sup> Zeichen verglichen

# Funktionen zur Speicherbearbeitung

- ähnliche Funktionen zu den Stringfunktionen für beliebige Speicherobjekte
- Funktionsbezeichner beginnen mit mem statt mit str (z.B. memcpy, memcmp etc.)
- formale Parameter void \* statt char \*
- verarbeiten die übergebenen Speicherobjekte byteweise
- $\bullet\,$  keine Prüfung/Verwendung des '\0'-Zeichens
- haben Anzahl der zu bearbeitenden Bytes als weiteren Parameter
- #include <string.h>

# Funktionen zur Speicherbearbeitung (2)

- void \* memcpy(void \* dest, const void \* src, size\_t n); kopiert <sup>n</sup> Bytes aus Speicherplatz scr in Speicherplatz dest  $\rightsquigarrow$  Vorsicht bei überlappendem Speicherbereich!
- void  $*$  memmove(void  $*$  dest, const void  $*$  src, size\_t n); wie memcpy, schützt vor Fehlern durch überlappenden Speicherbereich  $\leadsto$  kopiert zuächst in Zwischenpuffer, bevor auf dest geschrieben wird
- $\bullet$  int memcmp(const void  $*$  s1, const void  $*$  s2, size\_t n); byteweiser Vergleich, bis Unterschied oder <sup>n</sup> Bytes verglichen

# Funktionen zur Speicherbearbeitung (3)

- void  $*$  memchr(const void  $*$  s, int c, size\_t n); durchsucht die ersten <sup>n</sup> Bytes des Speicherobjekts an <sup>s</sup> nach dem Wert <sup>c</sup> (interpretiert als unsigned char)  $\leadsto$  gibt Pointer auf das erste Vorkommen von  $\mathtt c$  oder <code>NULL</code> zurück
- void  $*$  memset(void  $*$  s, int c, size\_t n); setzt die <sup>n</sup> Bytes ab Adresse <sup>s</sup> auf <sup>c</sup> (konvertiert in unsigned char)

### Parameterübergabe beim Programmaufruf

- <u>Beispiel</u>: cp src\_file dest\_file
- zwei Varianten der main-Funktion:
	- $-$  int main() parameter $\log$
	- int main(int argc, char \* argv[]) zwei Parameter
- argc (argument <sup>c</sup>ounter): Anzahl der Argumente
- argv (argument <sup>v</sup>ector): Vektor (Array) der Argumente Argumente sind Strings  $\rightarrow \rightarrow \rightarrow$  Array von char-Arrays  $\rightarrow$  Array von Pointern auf char
- erstes Element von argv (argv[0]): Programmname

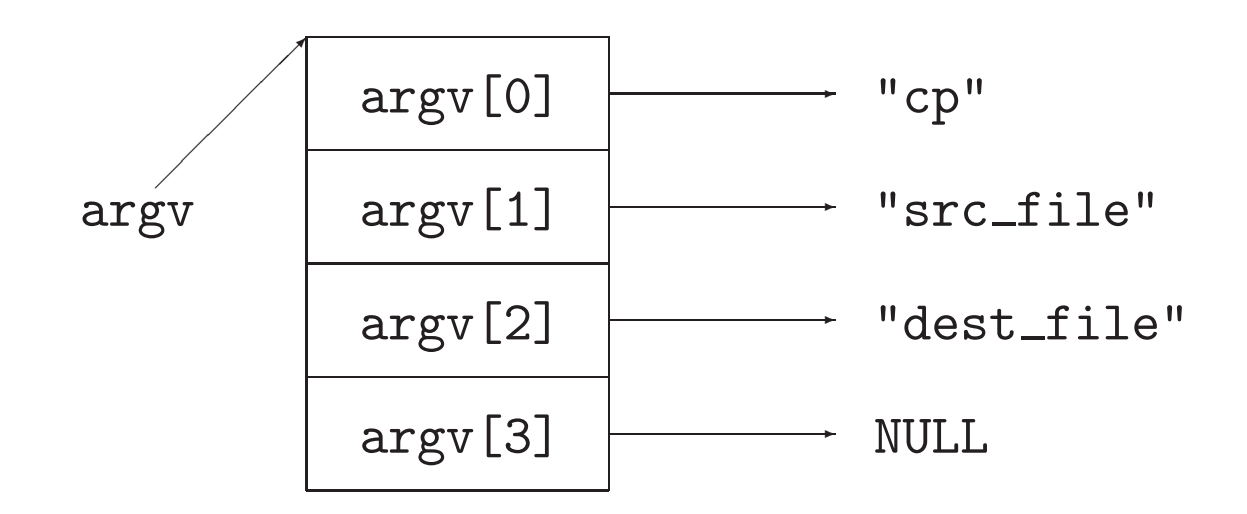

- •● Übergabe von Zahlen: Typumwandlung String → Zahltyp erforderlich
- Standardfunktionen aus <stdlib.h>double atof(const char \* nptr); ascii to float int atoi(const char \* nptr); ascii to int long atol(const char \* nptr); ascii to long

#### Arrays von Pointern

- int main(int argc, char \* argv[])
- erlaubt z.B. Sortieren von Strings ohne Kopieraktionen

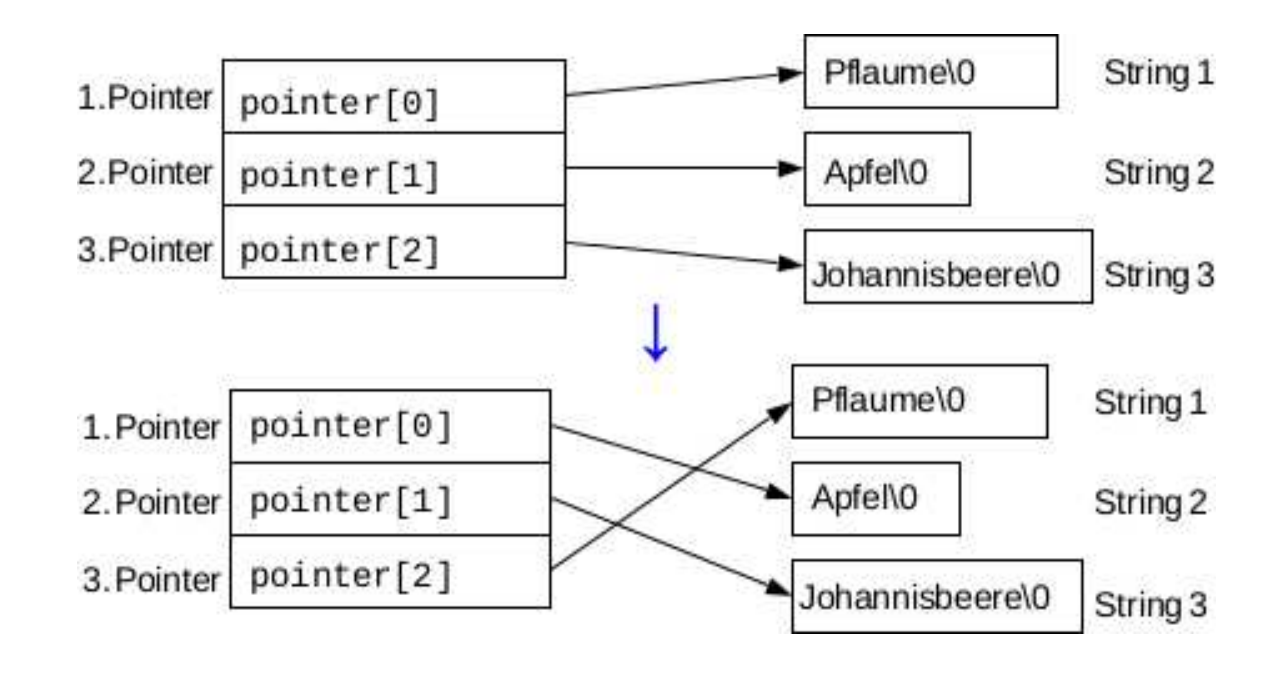

# Arrays von Pointern versus mehrdimensionale Arrays

- mehrdimensionale Arrays: Anzahl der Elemente für jede Dimension fest: int matrix  $[6] [10]$ ;  $\rightsquigarrow$  Array mit 60 int-Werten
- Array von Pointern: nur die Anzahl der Pointer ist fest: int \* pointer\_array [6]  $\rightsquigarrow$  6 Pointer auf int  $\rightsquigarrow$  "zweite Dimension" nicht festgelegt
- häufigste Anwendung für Datentyp char  $\rightsquigarrow$  Array von Strings unterschiedlicher Länge

### Pointer auf Pointer als formale Parameter

- char \* stringArray[] ausdrückbar als char \* \* stringArray
- •● beim Aufruf: Übergabe eines Stringarrays  $\rightsquigarrow$  Übergabe der Adresse des ersten Strings im Array  $\rightsquigarrow$  Übergabe der Adresse des ersten Zeichens der ersten Komponente
- z.B. Ausgabe aller Strings in einem Array ar mit <sup>36</sup> Strings als Text:

```
void textausgabe(char * * stringArray, int anzahl) {
      int i;
      for (i = 0; i < \text{anzahl}; i++)printf("%s ", stringArray[i]);
}
```
Aufruf: textausgabe(&ar[0],36);

### Pointer auf Pointer als formale Parameter (2)

Nach Übergabe von & $\operatorname{ar}[0]$  an char \* \* stringArray:

- \*stringArray ist Pointer ar[0] (Pointer auf char)
- \*\*stringArray ist das erste Zeichen des Strings in ar[0]
- \*(\*stringArray)++ liefert das erste Zeichen in ar[0] und setzt  $\; *$ stringArray auf das nächste Zeichen des Strings in $\;$  ar $\;$ [0]
- stringArray++ verschiebt \*stringArray auf ar[1]

```
void textausgabe(char * * stringArray, int anzahl) {
      while(anzahl-- > 0)
            printf("%s ", *stringArray++); // dereferenzieren,
} // dann Nebeneffekt
```